Муниципальное общеобразовательное учреждение

Богдашкинская средняя школа

(МОУ Богдашкинская СШ)

### Рассмотрена

На заседании педагогического совета Протокол № 1 от 28. 08. 2023 г

Утверждаю Директор МОУ Богдашкинской СШ Sorgestrump - C.B. AHTOHOBa Приказ № 19/4 от 31. С. 2023г

> Антонова Светлана Викторовна

Подписано цифровой подписью: Антонова Светлана Викторовна Дата: 2023.12.18 14:10:13 +04'00'

Дополнительная общеобразовательная общеразвивающая программа естественнонаучной направленности по физике с использованием оборудования центра «Точка роста» «Робототехника - КЛИК»

Возраст обучающихся: 12-13 лет Срок реализации: 1 год

> Разработчик программы: учитель технологии

> > Мухаметшина Н.В.

с. Богдашкино

2023 год

**Муниципальное общеобразовательное учреждение** 

**Богдашкинская средняя школа** 

**(МОУ Богдашкинская СШ)**

**Рассмотрена**

На заседании педагогического совета Протокол № 1 от 28.08. 2023 г

**Утверждаю** Директор МОУ Богдашкинской СШ \_\_\_\_\_\_\_ С.В. Антонова Приказ № 219/4 от 31.08.2023г

**Дополнительная общеобразовательная общеразвивающая программа естественнонаучной направленности по физике с использованием оборудования центра «Точка роста» «Робототехника - КЛИК»**

Возраст обучающихся: 12-13 лет Срок реализации: 1 год

Разработчик программы:

учитель технологии

Мухаметшина Н.В.

с. Богдашкино

2023 год

# **Раздел 1. Комплекс основных характеристик дополнительной общеобразовательной общеразвивающей программы**

### **1.2. Пояснительная записка**

Программа разработана на основе следующих нормативно – правовых документов, регламентирующих образовательную деятельность:

- 1. Федеральный закон от 29 декабря 2012 года № 273-ФЗ «Об образовании в Российской Федерации» (ст. 2, ст. 15, ст.16, ст.17, ст.75, ст. 79);
- 2. Концепция развития дополнительного образования детей до 2030 года, утвержденная Распоряжением Правительства Российской Федерации от 31 марта 2022 г. №678-р;
- 3. Приказ Министерства просвещения РФ от 27 июля 2022 г. № 629 "Об утверждении Порядка организации и осуществления образовательной деятельности по дополнительным общеобразовательным программам"
- 4. Методические рекомендации по проектированию дополнительных общеразвивающих программ № 09-3242 от 18.11.2015 года;
- 5. СП 2.4.3648-20 Санитарно-эпидемиологические требования к организациям воспитания и обучения, отдыха и оздоровления детей и молодежи;

Нормативные документы, регулирующие использование сетевой формы:

- − Письмо Минобрнауки России от 28.08.2015 года № АК 2563/05 «О методических рекомендациях» вместе с (вместе с Методическими рекомендациями по организации образовательной деятельности с использованием сетевых форм реализации образовательных программ);
- − Приказ Министерства науки и высшего образования Российской Федерации и Министерства просвещения Российской Федерации от 05.08.2020 г. N 882/391 "Об организации и осуществлении образовательной деятельности при сетевой форме реализации образовательных программ»;

Нормативные документы, регулирующие использование электронного обучения и дистанционных технологий:

- 1. Приказ Министерства образования и науки РФ от 23.08.2017 года № 816 «Порядок применения организациями, осуществляющих образовательную деятельность электронного обучения, дистанционных образовательных технологий при реализации образовательных программ»
- 2. «Методические рекомендации от 20 марта 2020 г. по реализации образовательных программ начального общего, основного общего, среднего общего образования, образовательных программ среднего профессионального образования и дополнительных общеобразовательных программ с применением электронного обучения и дистанционных образовательных технологий».

### *Актуальность программы*

Робототехника — прикладная наука, занимающаяся разработкой автоматизированных технических систем. Робототехника опирается на такие дисциплины как электроника, механика, программирование. В настоящее время робототехника является одним из передовых направлений научнотехнического прогресса, в котором проблемы механики и новых технологий соприкасаются с проблемами искусственного интеллекта. В современном обществе идет внедрение роботов в жизнь, многие процессы являются автоматизированными. Сферы применения роботов различны: медицина, строительство, геодезия, метеорология и т.д. Специалисты, обладающие знаниями в области робототехники, востребованы. И вопрос внедрения робототехники в учебный процесс, начиная с начальной школы, актуален. Если ребенок интересуется данной сферой с самого младшего возраста, он может открыть для себя довольно много возможностей дальнейшего профессионального роста. Поэтому, внедрение робототехники в учебный процесс и внеурочное время приобретают все большую значимость и актуальность.

#### *Новизна программы*

Новизна данной образовательной программы заключается в том, что она ориентирована на интерес и пожелания учащихся, учитывает их возрастные потребности, помогает реализовать возможности, стимулирует социальную и гражданскую активность, что даёт способ отвлечения детей от негативного воздействия и позволяет мотивировать их на развитие необходимых навыков.

В основе программы «Роботехника» лежит курс «Роботопроектирование материальной среды». Комплексные проекты на основе активного участия обеспечивают развитие обучающихся и позволяют применять приобретенные знания, умения и навыки, предоставляют возможность самореализации и продуктивного обучения.

Данный курс фокусируется на приобретении обучающимися практических навыков в области роботостроения, применения компьютерной техники обучающимися для грамотного оформления результатов своей деятельности в виде отчетов, сообщений, докладов, рефератов и проектов.

Знания по теории промышленного роботостроения воспитанник получает в контексте практического применения данного понятия, это дает возможность изучать теоретические вопросы в их деятельно-практическом аспекте.

 Особенность данной программы заключается в частичной интеграции со школьными курсами информатики, физики, математики, а также направленность на общее развитие креативного (творческого) мышления, инициативы, активности и самостоятельности.

*Отличительная особенность программы*– заключается в частичной интеграции со школьными курсами информатики, физики, математики, а также направленность на общее развитие креативного (творческого) мышления, инициативы, активности и самостоятельности.

#### **Направленность программы**

Программа имеет техническую направленность, в связи с этим рассматриваются следующие аспекты изучения.

1. Технологический. Содержание программы рассматривается как средство формирования образовательного потенциала, позволяющего развивать наиболее передовые на сегодняшний день технологии информационные, интегрирующие в себе науку, технологию, инженерное дело.

2. Общеразвивающий. Обучение по данной программе создает благоприятные условия для интеллектуального и духовного воспитания личности ребенка, социально-культурного и профессионального самоопределения, развития познавательной активности и творческой самореализации учащихся.

3. Социально-психологический. Содержание программы рассматривается как средство формирования навыков эффективной деятельности в проекте, успешной работы в команде, развития стрессоустойчивости, эмпатических способностей, умению распределять приоритеты и пользоваться инструментами планирования, а также креативного и инженерно-технического мышления.

**Педагогическая целесообразность программы** состоит в том, что современное информационное общество требует постоянного обновления и расширения профессиональных компетенций. Необходимо улавливать самые перспективные тенденции развития мировой конъюктуры, шагать в ногу со временем. В процессе реализации данной программы формируются

и развиваются умения и навыки в области робототехники, новые компетенции, которые необходимы всем для успешности в будущем.

*Цель программы -* развитие научно-технического и творческого потенциала личности ребёнка путём организации его деятельности в процессе интеграции начального инженерно-технического конструирования и основ робототехники.

### **Задачи программы**

*Образовательные:* дать представление о значении робототехники в развитии общества и в изменении характера труда человека; познакомить с основными понятиями робототехники непосредственно в процессе создания технического продукта; выработать навыки применения технических средств в повседневной жизни, при выполнении индивидуальных и коллективных проектов, при дальнейшем освоении будущей профессии; познакомить с базовой частью математического аппарата, применяемого в программировании современных электронных вычислительных машин и микропроцессорной техники; обучить методам программирования на языках, применяемых в современных микроконтроллерах, и работе в интегрированных средах разработки; обучить навыкам конструирования сложных систем, управляемых микроконтроллерами и миникомпьютерами; сформировать навыки проектирования робототехнических конструкций, создания программ и их отладки на технических проектах; научить проектировать, осуществлять макетное моделирование разного уровня сложности; формировать и развивать навыки публичного выступления.

*Воспитательные:* воспитать мотивацию учащихся к изобретательству, созданию

собственных программных реализаций и электронных устройств; привить

стремление к получению качественного законченного результата в проектной деятельности;

привить информационную культуру: ответственное отношение к информации с учетом правовых и этических аспектов её распространения, избирательного отношения к полученной информации;

формировать правильное восприятие системы ценностей, принципов,

правил информационного общества; формировать потребность в самостоятельном приобретении и применении

знаний, потребность к постоянному саморазвитию;

воспитывать социально-значимые качества личности человека: ответственность, коммуникабельность, добросовестность, взаимопомощь, доброжелательность.

#### *Развивающие:*

• способствовать развитию творческих способностей учащихся, познавательных интересов, развитию индивидуальности и самореализации;

• расширять технологические навыки при подготовке различных информационных материалов;

• развивать познавательные способности ребенка, память, внимание, пространственное мышление, аккуратность и изобретательность при работе с техническими устройствами, создании электронных устройств и выполнении учебных проектов;

• формировать творческий подход к поставленной задаче;

• развивать навыки инженерного мышления, умения работать как по предложенным инструкциям, так и находить свои собственные пути решения поставленных задач;

• развивать навыки эффективной деятельности в проекте, успешной работы в команде;

- развивать стрессоустойчивость;
- развивать способности к самоанализу, самопознанию;
- формировать навыки рефлексивной деятельности.

#### *Ожидаемые результаты программы*

*Обучающие:*

− формирование способов творческой деятельности детей в процессе изготовления роботов;

− овладение навыками элементарного конструктивного творческого мышления;

− формирование общетрудовых знаний, умений и навыков, необходимых для занятий робототехникой;

− формирование интереса детей к робототехнике;

развитие творческих способностей учащихся;

раскрытие творческого потенциала каждого ребенка посредством побуждения к самостоятельной творческой активности;

− формирование потребности детей в творческой деятельности;

### *Развивающие:*

развитие восприятия формы, объема, структуры;

развитие познавательной активности, внимания, умения сосредотачиваться;

воспитание нравственных, эстетических и ценных личностных качеств, привитие культуры общения;

развитие умения анализировать результаты, как своей деятельности, так и деятельности других учащихся;

*Воспитательные:*

− формирование потребности в творчестве и взаимодействии с педагогом и учащимися;

пробуждение любознательности, интереса к технике;

постройка роботов, для участия в соревнованиях среди учащихся в объединении и региональных соревнованиях.

### *Направленность программы*

*Программа технической направленности* ориентирована на формирование и развитие научного мировоззрения, освоение методов научного познания мира, развитие исследовательских, прикладных, конструкторских, инженерных способностей учащихся в области точных наук и технического творчества. Сфера возможной будущей профессиональной деятельности «Человек - Техника».

### *Уровень освоения программы*

**Стартовый уровень.** Данная Программа позволяет оптимизировать базовые технологии, проводить анализ альтернативных ресурсов, соединять в единый план несколько технологий без их видоизменения для получения сложносоставного материального или информационного продукта для обучающихся общеобразовательных учреждений и предназначена для обучения школьников оценивать условия применимости робототехнологии в том числе с позиций экологической защищённости. Решение проблем прогнозировать по известной технологии выходы (характеристики продукта) в зависимости от изменения входов/параметров/ресурсов, проверять прогнозы опытно-экспериментальным путём, в том числе самостоятельно планируя такого рода эксперименты невозможно без качественной подготовки подрастающего поколения к выявлению и формулированию проблемы, требующую технологического решения.

**Краткая характеристика обучающихся, возрастные особенности, иные медико-психолого-педагогические характеристики:**

### *Уровень освоения программы стартовый*

Каждому возрасту ребенка соответствует его психофизическое развитие. Вследствие этого формы и методы работы должны соответствовать этим характеристикам. Возраст обучающихся 12-13 лет. Задача педагога – освоение обучающимся продуцирования — преобразования человеком внешней среды, вынуждающее его находить, изменять, приспосабливать механизмы ориентации, адаптации.

*Адресат программы.* Данная программа предназначена для детей среднего возраста 1 год обучения -12- 13 лет, состав -15 человек. В объединение принимаются все желающие, без ограничения и предварительного отбора. Состав группы постоянный.

# *Объем и сроки освоения дополнительной общеобразовательной программы*

Программа рассчитана на 1 год обучения, 72 часа в год.

*Формы обучения и виды занятий* ведущей формой организации занятий является групповая. Некоторые занятия целесообразно проводить со всем составом объединения, например, лекции, беседы. Для подготовки мероприятий более продуктивной будет работа в подгруппах. Наряду с групповой формой работы, осуществляется индивидуальная форма.

*Режим занятий* **–** занятия проводятся 2 раза в неделю по 1 часу.

**Платформа, сервисы для организации дистанционного обучения:** 

*Средства для организации учебных коммуникаций*:

• Коммуникационные сервисы социальной сети «ВКонтакте»

• Облачные сервисы Яндекс, Mail, Google

# **2. УЧЕБНЫЙ ПЛАН**

Учебный план и Программа предусматривают обучение обучающихся «азбуке» робототехники — сообщением начальных сведений по организационным вопросам подготовки по рабочим листам; основных сведений о промышленных роботах; элементарных понятий о роботах персонального и профессионального применения, знаний основ сборки по инструкциям.

Программа предполагает постепенное расширение знаний и их углубление, а также приобретение умений в области проектирования, конструирования и изготовления прототипа продукта.

Занятия предполагают развитие личности:

•развитие интеллектуального потенциала обучающегося (анализ, синтез, сравнение);

•развитие практических умений и навыков (сборки КЛИК, роботомоделирование, конструирование, макетирование, прототипирование, презентация).

Учебно-воспитательный процесс направлен на формирование и развитие у обучающихся таких важных социально значимых качеств, как готовность к нравственному самоопределению, стремление к сохранению и приумножению технических, культурных и исторических ценностей. Становление личности через творческое самовыражение.

Зачетный поход — завершающий этап в освоении ребятами основных элементов робототехники и навыков составления рабочих листов. Здесь уделяется специальное внимание отработке элементов сборки несложных конструкций по инструкциям, усложнение конструкции робота индивидуально, в обычных условиях и на скорость. За время практических занятий учащимися должна быть хорошо освоена система организации работы по приложенным инструкциям по сборке роботов, правильная сборка конструктора КЛИК, усовершенствование и усложнение модели согласно рабочим листам.

Программа учебной группы рассчитана на 72 учебных часа, включая беседы по теории, практические занятия в помещении и на местности, подготовку проектов, проведение публичных защит и подведение итогов.

В период обучения широко используются фотофиксации сборки, разработки, испытания модели, подготовка презентаций.

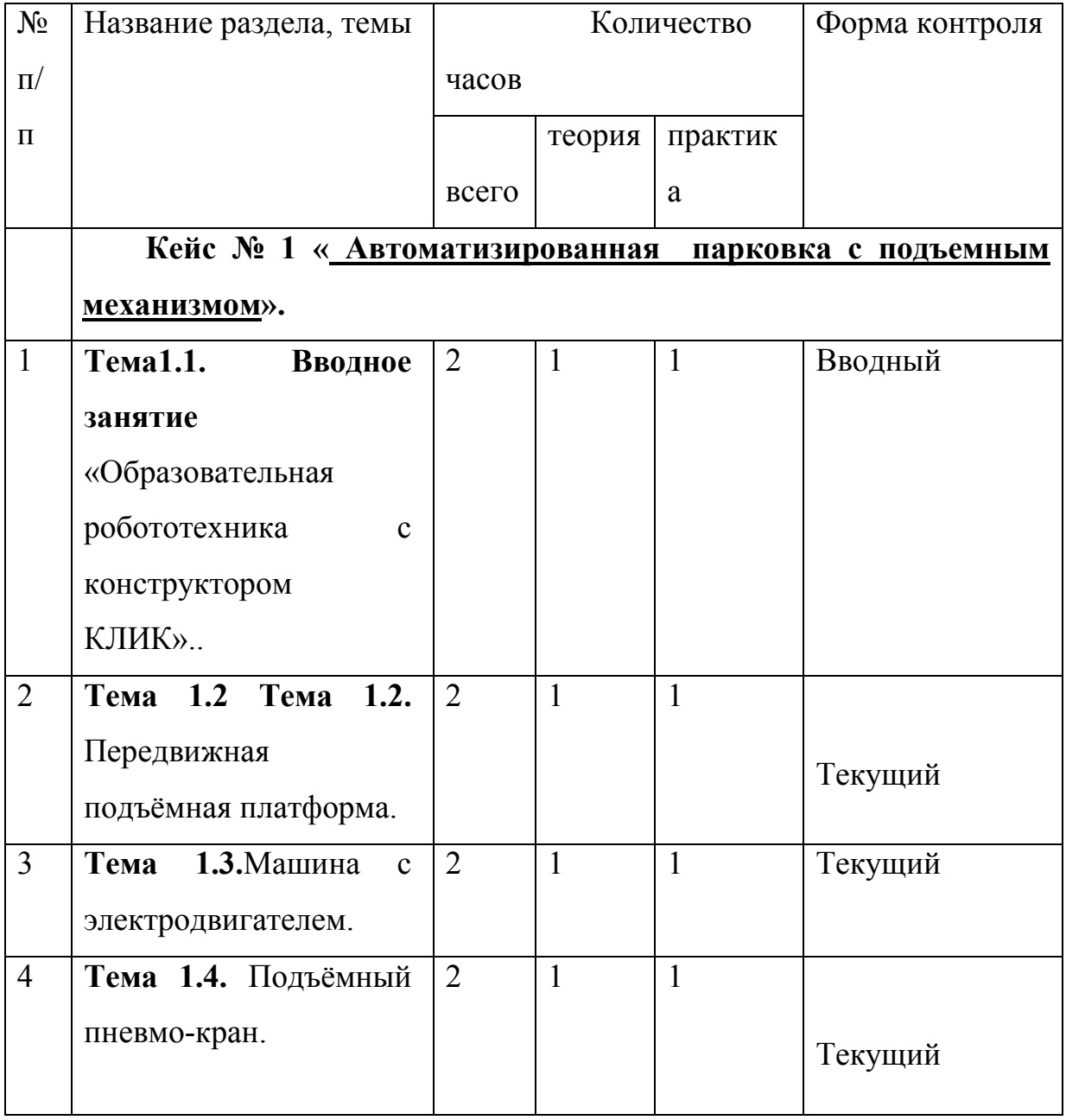

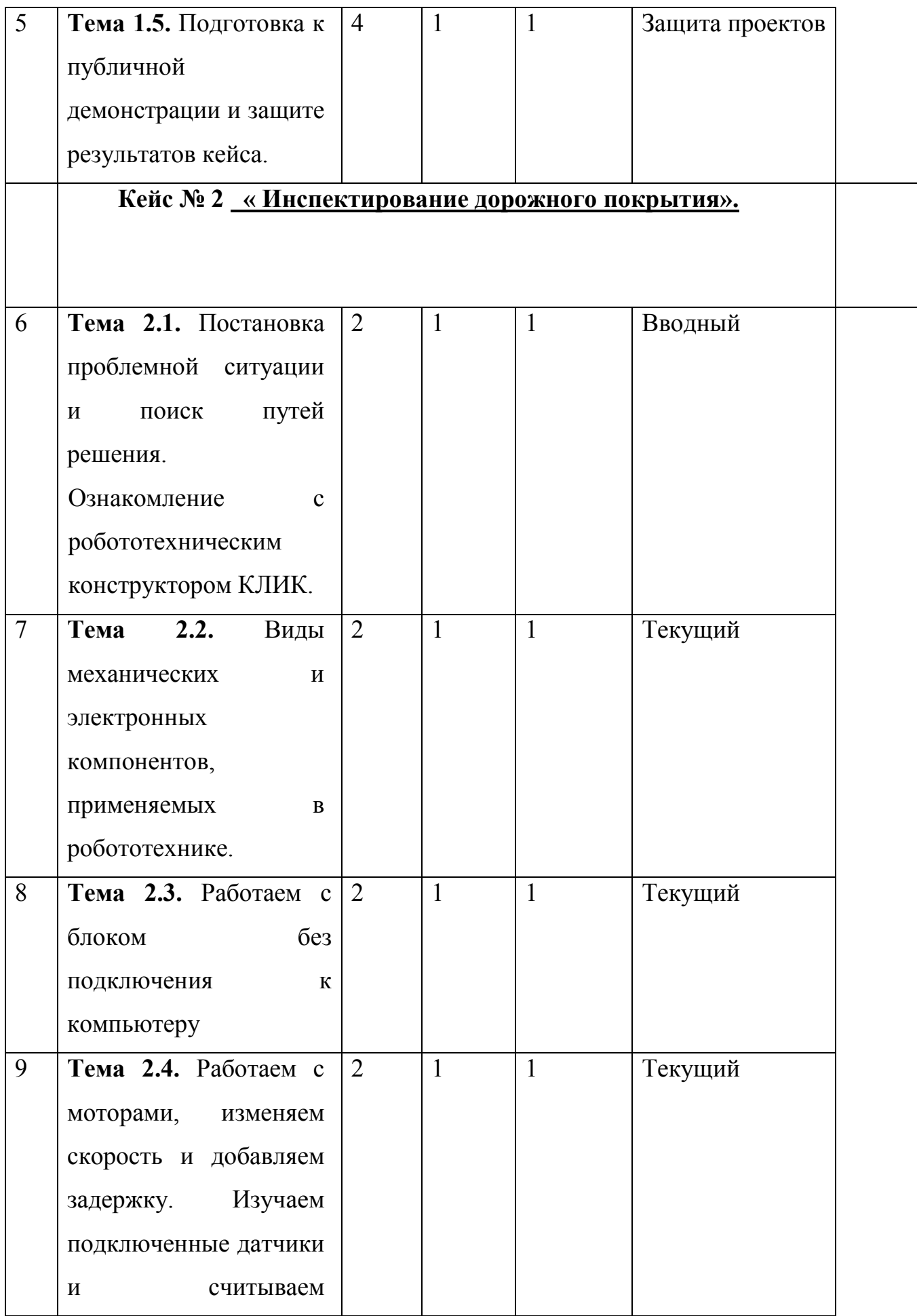

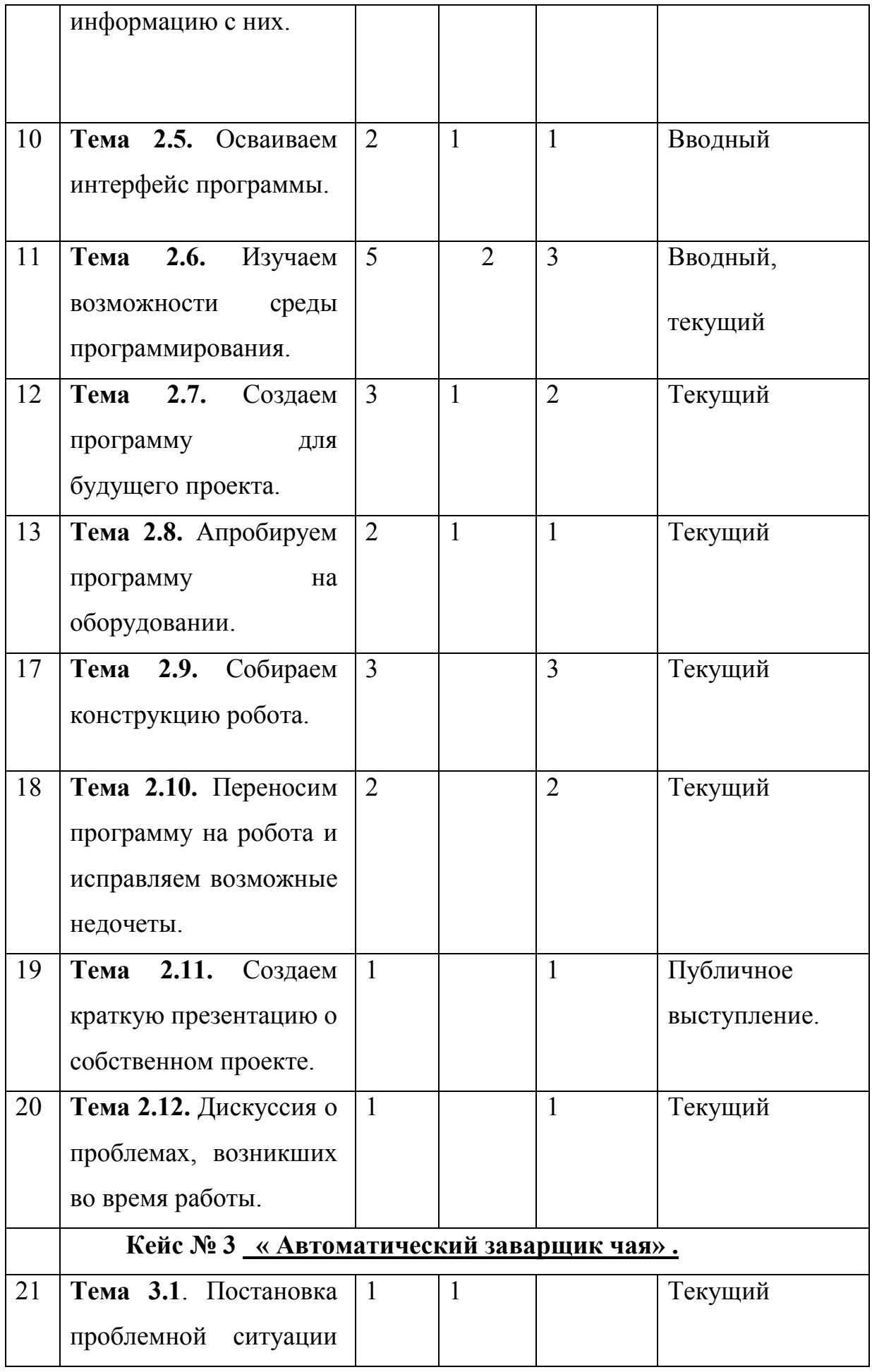

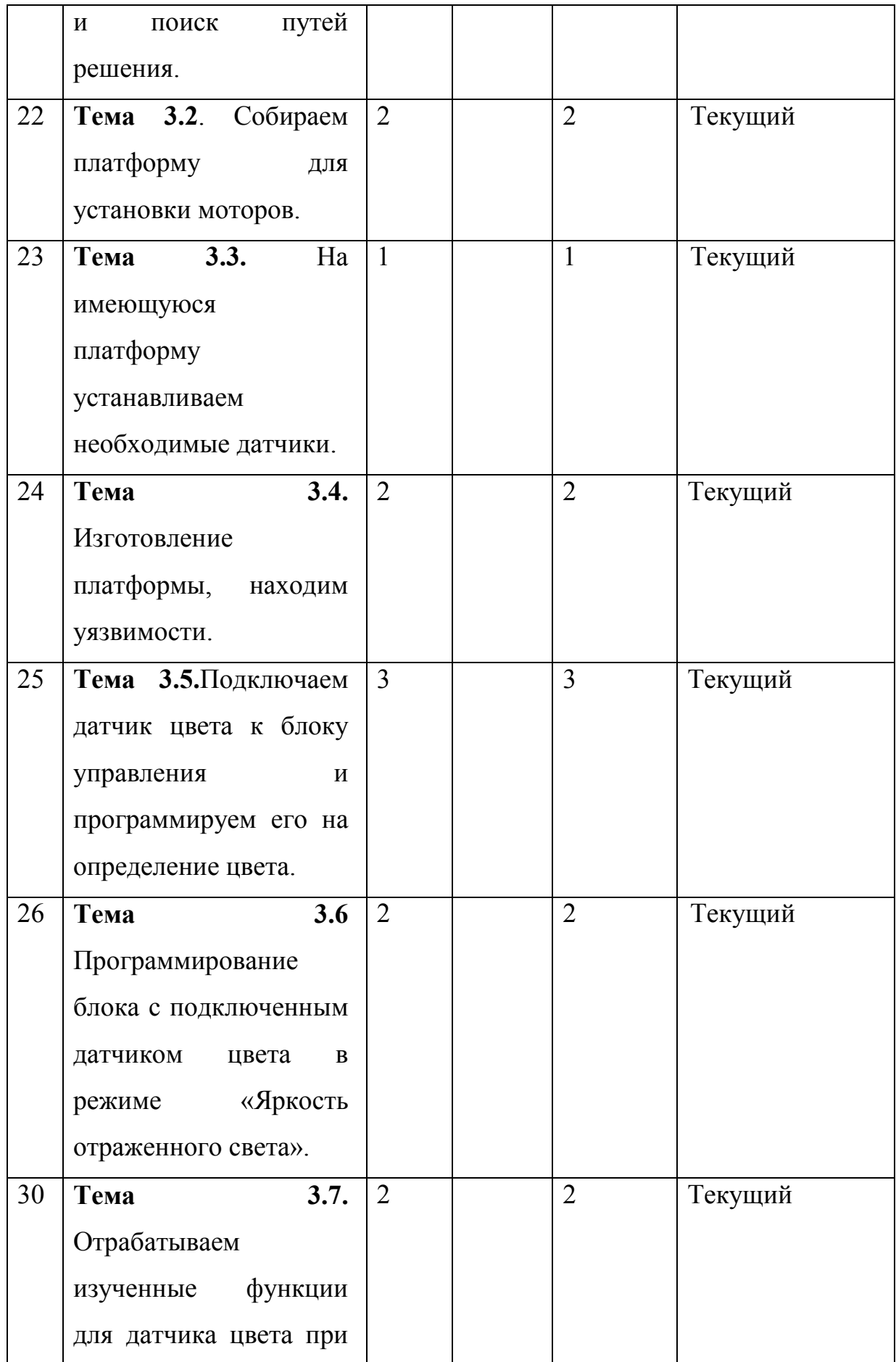

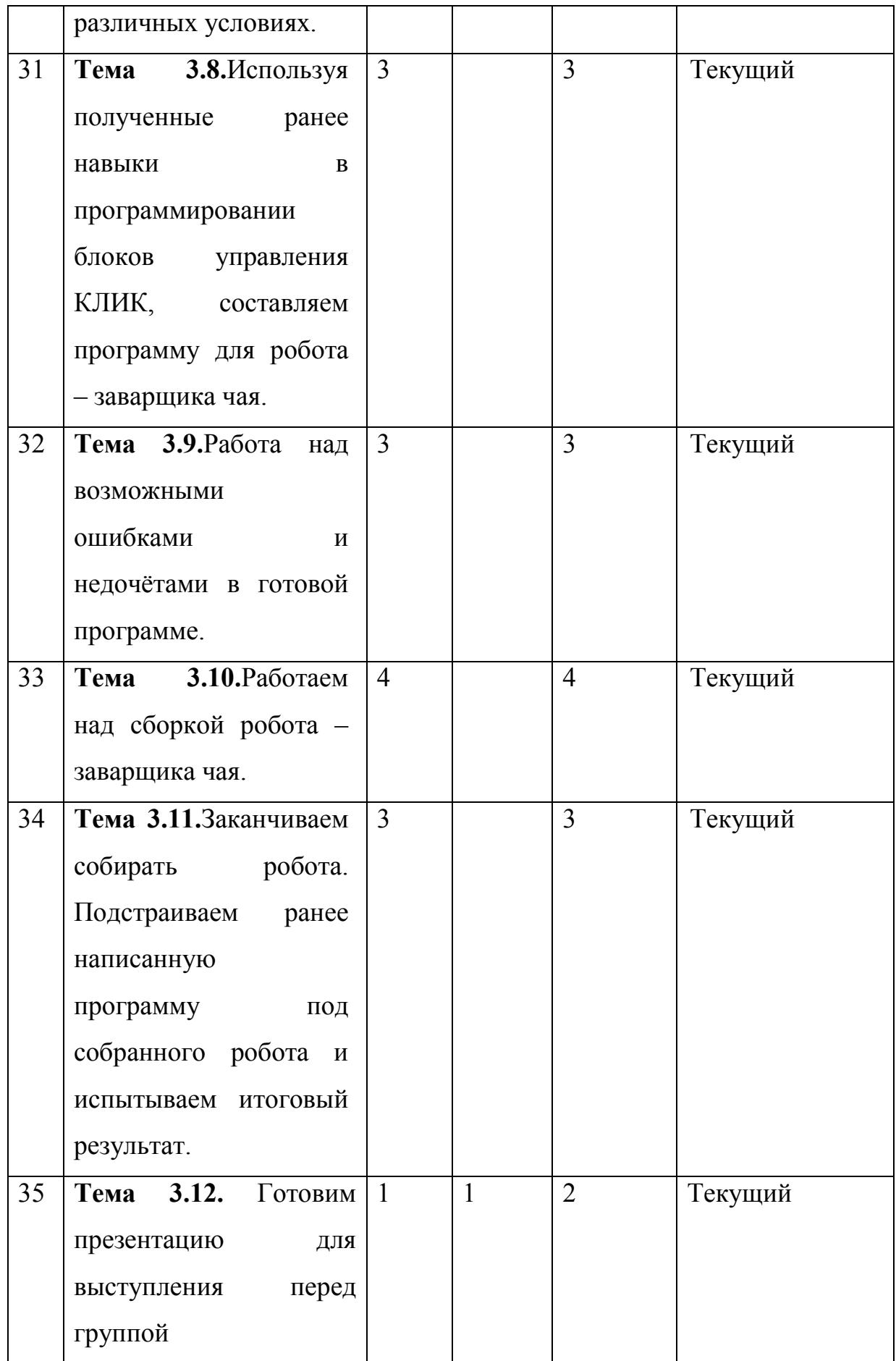

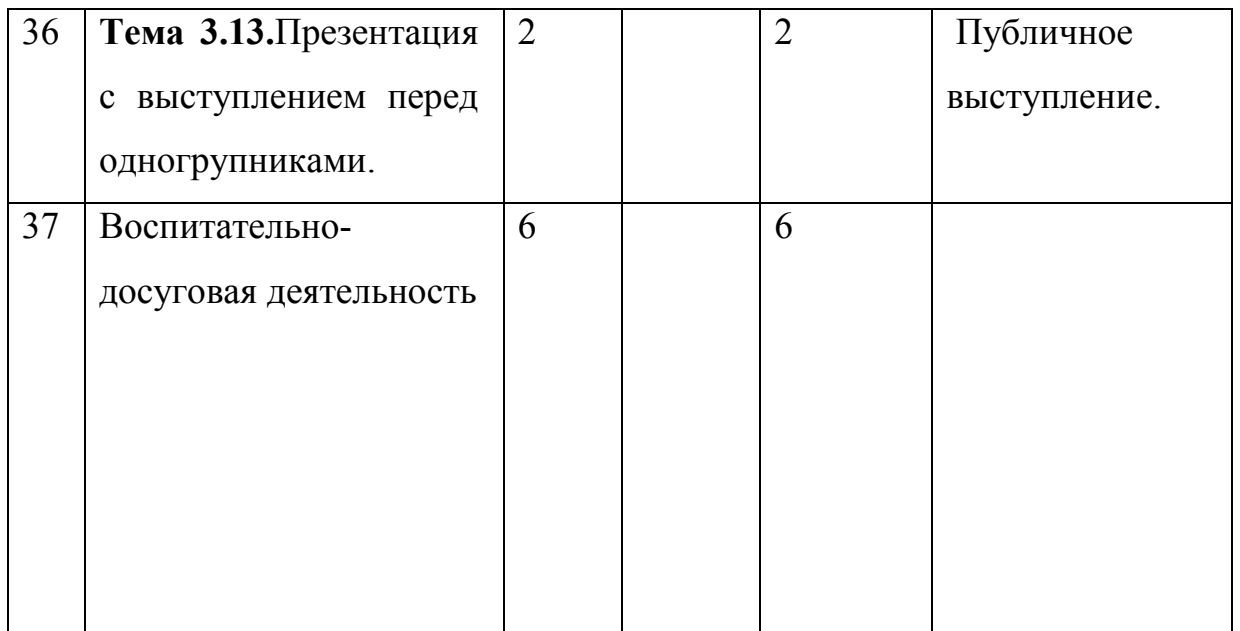

# **3.СОДЕРЖАНИЕ ПРОГРАММЫ**

Технические навыки (hard компетенции).

**Кейс № 1 « Автоматизированная парковка с подъемным механизмом».**

Данный кейс предназначен для демонстрации возможности использования материалов и деталей из робототехнических наборов для создания модели или прототипа полноценного действующего проекта. Так же демонстрируются принципы работы пневматических элементов и варианты их использования в современном мире.

В результате учащиеся, работая в команде, должны будут создать свою модель многоуровневой парковки с автоматическим подъёмником.

*Учащиеся должны знать:*

- Правила работы с конструктором КЛИК и с электронными и пневматическими компонентами.

*Учащиеся должны уметь:*

- генерировать идеи;
- слушать и слышать собеседника;
- аргументированно отстаивать свою точку зрения;
- искать информацию в свободных источниках и структурировать ее;
- работать в команде;
- работать с программами по созданию презентаций (MS PowerPoint или prezi.com);
- объективно оценивать результаты своей работы.

*Формы занятий*, используемые при изучении данного кейса:

- лекционная,
- групповая (командная) работа,
- групповые консультации; защита проектов.

### **Тема 1.1.**КЛИК.

*Теория*. Основы моделирования и конструирования робототехнических систем из отдельных компонентов конструктора КЛИК.

*Практика*. Конструирование модели по инструкции и указаниям преподавателя.

*Форма подведения итогов*: Проверка работоспособности конструкции.

**Тема 1.2.** Передвижная подъёмная платформа.

*Теория*. Понимание основ работы механизмов, использующихся в повседневной жизни.

*Практика*. Умение конструировать модели, способные приводиться в движение механическим усилием.

*Форма подведения итогов*: Проверка работоспособности конструкции.

**Тема 1.3.**Машина с электродвигателем.

*Теория*. Навыки работы с электронными компонентами конструктора КЛИК. Понимание физических основ электродинамики в электроавтомобилях и солнечных зарядных станциях.

*Практика.* Конструирование модели автомобиля с электродвигателем и аккумулятором. Создание системы подзарядки электро-автомобиля от солнечной энергии.

*Форма подведения итогов*: Проверка работоспособности конструкции.

**Тема 1.4.** Подъёмный пневма-кран.

*Теория.* Знание основ о пневматических компонентах, применяемых в роботостроении. Умение проводить полноценные испытания и анализировать результаты.

*Практика.* Конструирование модели подъёмного крана на пневматической тяге (сжатом воздухе).

*Форма подведения итогов*: Проверка работоспособности конструкции.

**Тема 1.5.** Подготовка к публичной демонстрации и защите результатов кейса.

*Теория*. Умение анализировать созданный проект и выделять в нём подходящие к публичной защите моменты.

*Практика.* Навыки создания презентации и резюмирования итогов.

*Форма подведения итогов*: защита проектов.

## **Кейс № 2 « Инспектирование дорожного покрытия».**

Данный кейс направлен на получение первичных навыков сборки робота, программирования, работы с механизмами и сенсорами, а также развитие творческих способностей.

В результате учащиеся в команде должны спроектировать и создать собственного робота.

*Учащиеся должны знать*:

- принципы работы с ПК;
- робототехническим набором КЛИК и средой программирования КЛИК;
- основы ораторского искусства;
- технику безопасности при работе с электронными компонентами и компьютерами.

*Учащиеся должны уметь*:

- осуществлять поиск ошибок программного кода, производить отладку составленных программ;
- осуществлять сборку робототехнических конструкций;
- работать с программами по созданию презентаций (MS PowerPoint, prezi.com);
- слушать и слышать собеседника;
- аргументированно отстаивать свою точку зрения;
- искать, отбирать и систематизировать информацию;
- точно формулировать требования к выполнению работы;
- работать в команде;
- мыслить творчески, придумывать и воплощать в жизнь свои идеи; объективно оценивать результаты своей работы.

*Формы занятий*, используемые при изучении данного кейса:

- лекционная;
- групповая (командная) работа;
- групповые консультации; защита проектов.

**Тема 2.1.** Постановка проблемной ситуации и поиск путей решения.

Ознакомление с робототехническим конструктором КЛИК.

*Теория*. Ознакомление с робототехническим конструктором КЛИК. Изучение видов и названий деталей.

*Практика*. Знания о деталях конструктора.

*Форма подведения итогов*: Проверка усвоенного материала путём личной беседы.

**Тема 2.2.** Виды механических и электронных компонентов, применяемых в робототехнике.

*Теория*. Знания об электронных и механических компонентах, применяемых в робототехнике КЛИК.

*Практика*. Знания об электронных и механических компонентах робототехнического набора.

*Форма подведения итогов*: Проверка усвоенного материала путём личной беседы.

**Тема 2.3.** Работа с блоком без подключения к компьютеру.

*Теория*. Изучение блока управления роботом.

*Практика*. Умения создания программ без использования ПК.

*Форма подведения итогов*: Проверка усвоенного материала демонстрацией полученных навыков.

**Тема 2.4.** Работа с моторами. Изучение подключенных датчиков и считывание информации с них.

*Теория*. Знания о возможных видах движущих систем и используемых сенсорах в робототехнике.

*Практика*. Практическое изучение входящих в комплект моторов и датчиков.

*Форма подведения итогов*: Проверка усвоенного материала демонстрацией полученных навыков.

**Тема 2.5.** Осваивание интерфейса программы.

*Теория*. Знания об используемых в процессе программирования на LME EV3 функций.

*Практика*. Освоение базовых навыков визуального программирования.

*Форма подведения итогов*: Проверка усвоенного материала путём личной беседы.

**Тема 2.6.** Изучение возможности среды программирования.

*Теория*. Понимание принципов взаимодействия блоков между собой при следовании программы по алгоритму.

*Практика*. Использование всевозможных команд для создания своих программ.

*Форма подведения итогов*: Проверка усвоенного материала демонстрацией полученных навыков.

**Тема 2.7.** Создание программы для будущего проекта.

*Теория*. Изучение методов и алгоритмов, необходимых для проекта.

*Практика*. Практические навыки модульного программирования.

*Форма подведения итогов*: Проверка усвоенного материала демонстрацией полученных навыков.

**Тема 2.8.** Апробация программы на оборудовании.

*Теория*. Навыки использования программы на железе.

*Практика*. Тестирование созданной программы на роботе с выявлением возможных недоработок и исправлением ошибок по ходу работы.

*Форма подведения итогов*: Проверка усвоенного материала демонстрацией полученных навыков.

**Тема 2.9.** Сборка конструкции робота.

*Теория*. Умение работать с конструктором и правильно размещать механические и электронные элементы.

*Практика.* Конструирование робота для решения задачи выявления неровностей поверхности.

*Форма подведения итогов*: Проверка работоспособности конструкции.

**Тема 2.10.** Перенос программы на робота и исправление возможных недочетов.

*Теория*. Навык программирования готового робота с исправлением ошибок как программных, так и конструкторских.

*Практика.* Программирование робота.

*Форма подведения итогов*: Проверка работоспособности конструкции.

**Тема 2.11.** Создание краткой презентации о собственном проекте.

*Теория*. Умение публичного выступления.

*Практика.* Подготовка и презентация своего проекта среди учащихся объединения.

*Форма подведения итогов*: Публичное выступление.

**Тема 2.12.** Дискуссия о проблемах, возникших во время работы.

*Теория*. Умение анализировать проведённую работу и выявлять моменты, которые можно было бы улучшить.

*Практика.* Анализ хода мыслей и действий. Выявление общих черт и ошибок в работе.

*Форма подведения итогов*: Личная беседа.

### **Кейс № 3 « Автоматический заварщик чая» .**

Кейс позволяет углубиться в изучение среды программирования роботов КЛИК. Так же при работе над кейсом прорабатываются различные варианты примеров использования датчика цвета и моторов в роботах повседневного назначения.

*Учащиеся должны знать*:

- принципы работы с ПК;
- робототехническим набором КЛИК и средой программирования КЛИК;
- основы ораторского искусства;
- технику безопасности при работе с электронными компонентами и компьютерными устройствами.

*Учащиеся должны уметь*:

- осуществлять поиск ошибок программного кода;
- производить отладку составленных программ;
- осуществлять сборку робототехнических конструкций;
- работать с программами по созданию презентаций (MS PowerPoint, prezi.com);
- слушать и слышать собеседника;
- аргументированно отстаивать свою точку зрения;
- искать, отбирать и систематизировать информацию;
- точно формулировать требования к выполнению работы;
- работать в команде;
- мыслить творчески, придумывать и воплощать в жизнь свои идеи; объективно оценивать результаты своей работы.

*Формы занятий*, используемые при изучении данного кейса:

- лекционная;
- групповая (командная) работа;
- групповые консультации; защита проектов.

**Тема 3.1**. Постановка проблемной ситуации и поиск путей решения. Создаем план решения задачи.

*Теория*. Учимся искать пути решения, аргументировать свою точку зрения.

*Практика*. Разобрать проблему на части и составить план проекта.

*Форма подведения итогов*: Индивидуальная беседа.

**Тема 3.2**. Сборка платформы для установки моторов.

*Теория*. Разбираемся, как происходит сборка устройства, монтаж и подключение электронных компонентов.

*Практика*. Сборка устройства, монтаж и подключение электронных компонентов.

*Форма подведения итогов*: Проверка работоспособности получившейся конструкции.

**Тема 3.3.** На имеющуюся платформу устанавливаем необходимые датчики.

*Теория*. Анализ имеющихся сенсорных датчиков.

*Практика*. Монтаж и подключение необходимых для проекта датчиков из набора.

*Форма подведения итогов*: Проверка работоспособности получившейся конструкции.

**Тема 3.4.** Изготовление платформы, находим уязвимости.

*Теория*. Учимся находить проблемы в механической части и тестировать проект в процессе сборки.

*Практика.* Сборка платформы для проекта.

*Форма подведения итогов*: Проверка

работоспособности получившейся конструкции.

**Тема 3.5.**Подключение датчика цвета к блоку управления и программирование его на определение цвета.

*Теория*. Знакомство с функциями датчика цвета из набора КЛИК.

*Практика*. Монтаж, подключение и программирование датчика цвета для созданной ранее конструкции.

*Форма подведения итогов*: Проверка работоспособности получившейся конструкции.

**Тема 3.6.**Программирование блока с подключенным датчиком цвета в режиме «Яркость отраженного света».

*Теория*. Знакомство с дополнительным режимом датчика цвета из набора LME и учимся программировать его.

*Практика*. Отработка навыков работы с светочувствительными сенсорами на примере датчика цвета.

*Форма подведения итогов*: Проверка усвоенного материала демонстрацией полученных навыков.

**Тема 3.7.**Отрабатка изученных функции для датчика цвета при различных условиях.

*Теория*. Анализ различных ситуаций, в которых датчик цвета может оказаться полезным.

*Практика*. Применение датчика цвета в разных условиях и режимах для нахождения наиболее подходящих к проекту.

*Форма подведения итогов*: Проверка усвоенного материала демонстрацией полученных навыков.

**Тема 3.8.** Составление программы для робота – заварщика чая.

*Теория*. Составление алгоритма работы робота – заварщика.

*Практика*. Реализация составленного алгоритма в полноценную программу для робота.

*Форма подведения итогов*: Проверка работоспособности получившейся программы.

**Тема 3.9.**Работа над возможными ошибками и недочётами в готовой программе.

*Теория*. Проверка точности исполнения программы на роботе, относительно задуманного алгоритма.

*Практика*. Внесение изменений в программу для исправления возможных отклонений от задуманного алгоритма.

*Форма подведения итогов*: Проверка работоспособности получившейся конструкции.

**Тема 3.10.**Работа над сборкой робота – заварщика чая.

*Теория*. Самостоятельная работа по проектированию и доработке проекта.

*Практика*. Монтаж, подключение, установка и доработка всех модулей на проекте.

*Форма подведения итогов*: Проверка работоспособности получившейся конструкции.

**Тема 3.11.**Заканчиваем собирать робота. Подстраиваем ранее написанную программу под собранного робота и испытываем итоговый результат.

*Теория*. Тренировка способности к объединению программной и конструкторской частей робота.

*Практика*. Проведение последних тестов и испытаний проекта на работоспособность. Внесение незначительных изменений при необходимости.

*Форма подведения итогов*: Проверка работоспособности получившегося проекта.

**Тема 3.12.** Подготовка презентации для выступления перед группой.

*Теория*. Даём теорию о правильном преподнесении информации о проекте через презентацию и выступление. Тренируем навыки обобщения и структурирования информации.

*Практика.* Подготовка презентации по полученным результатам.

*Форма подведения итогов*: Индивидуальная беседа.

**Тема 3.13.**Презентация с выступлением перед одногрупниками.

*Теория*. Разбор выступлений команд на предмет ошибок.

*Практика*. Представление результатов выполнения кейса в наиболее презентабельной форме для репетиции перед предстоящей защитой проектов.

# *Форма подведения итогов*: Публичное выступление.

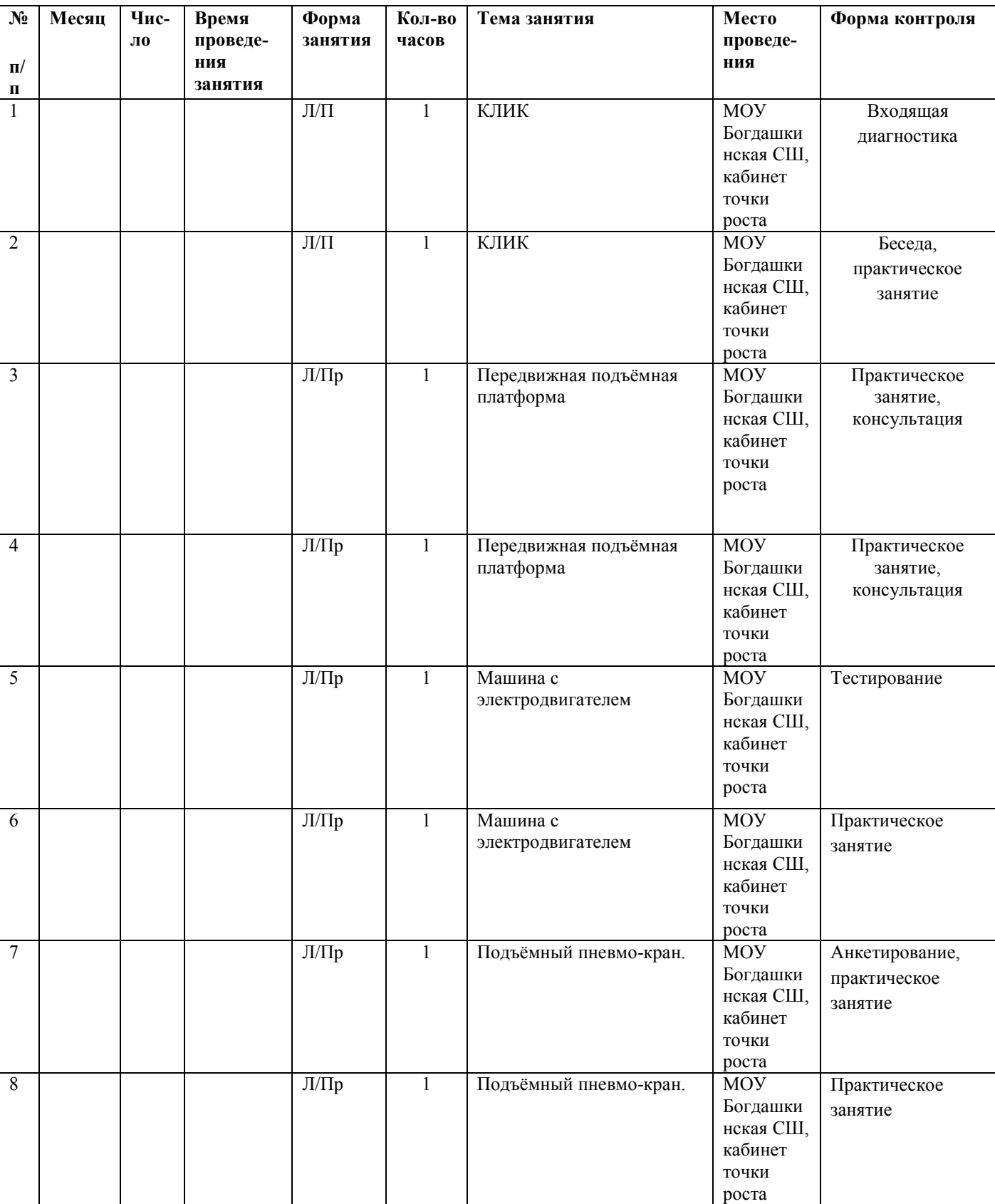

# **4.КАЛЕНДАРНЫЙ УЧЕБНЫЙ ГРАФИК**

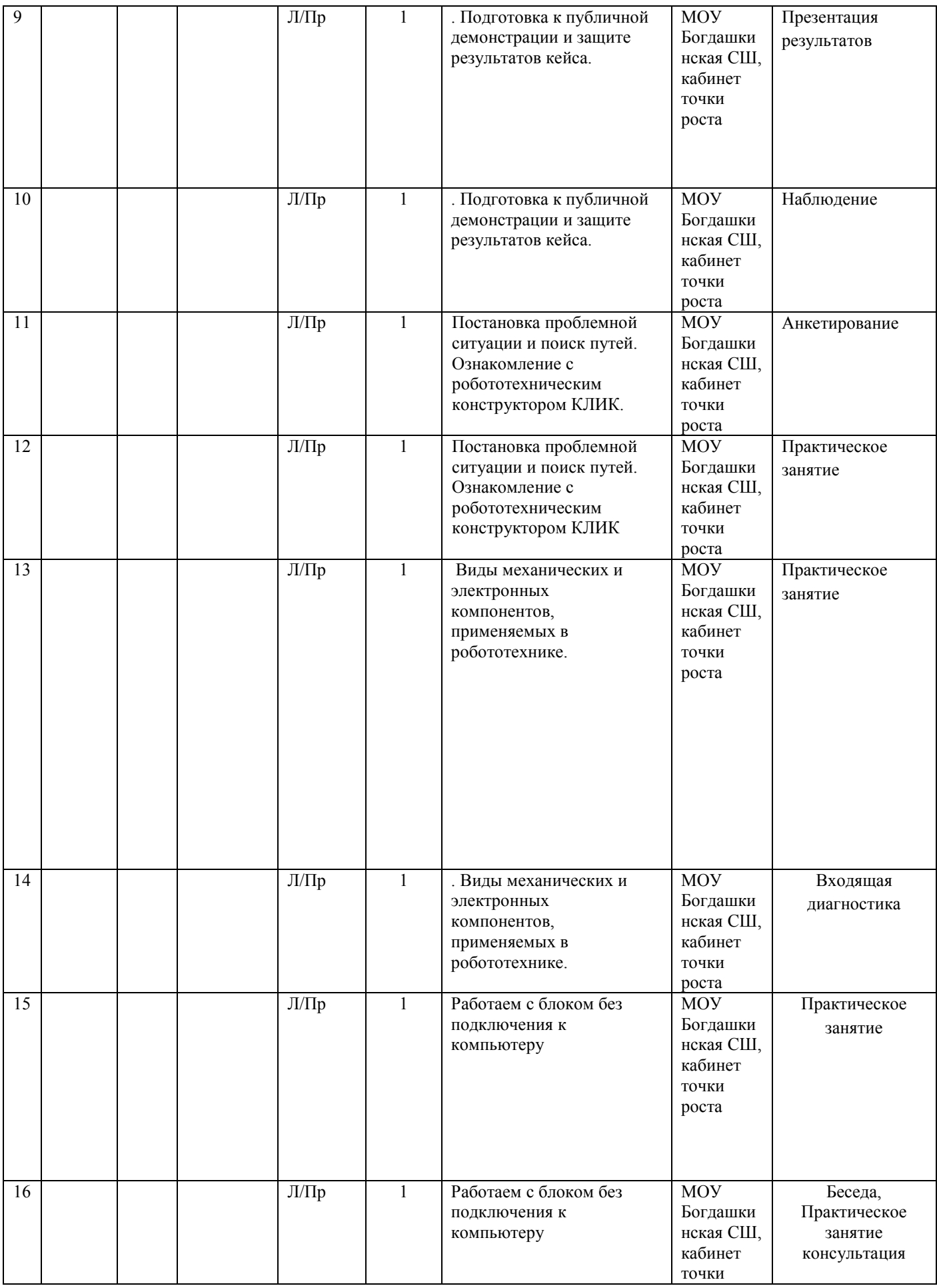

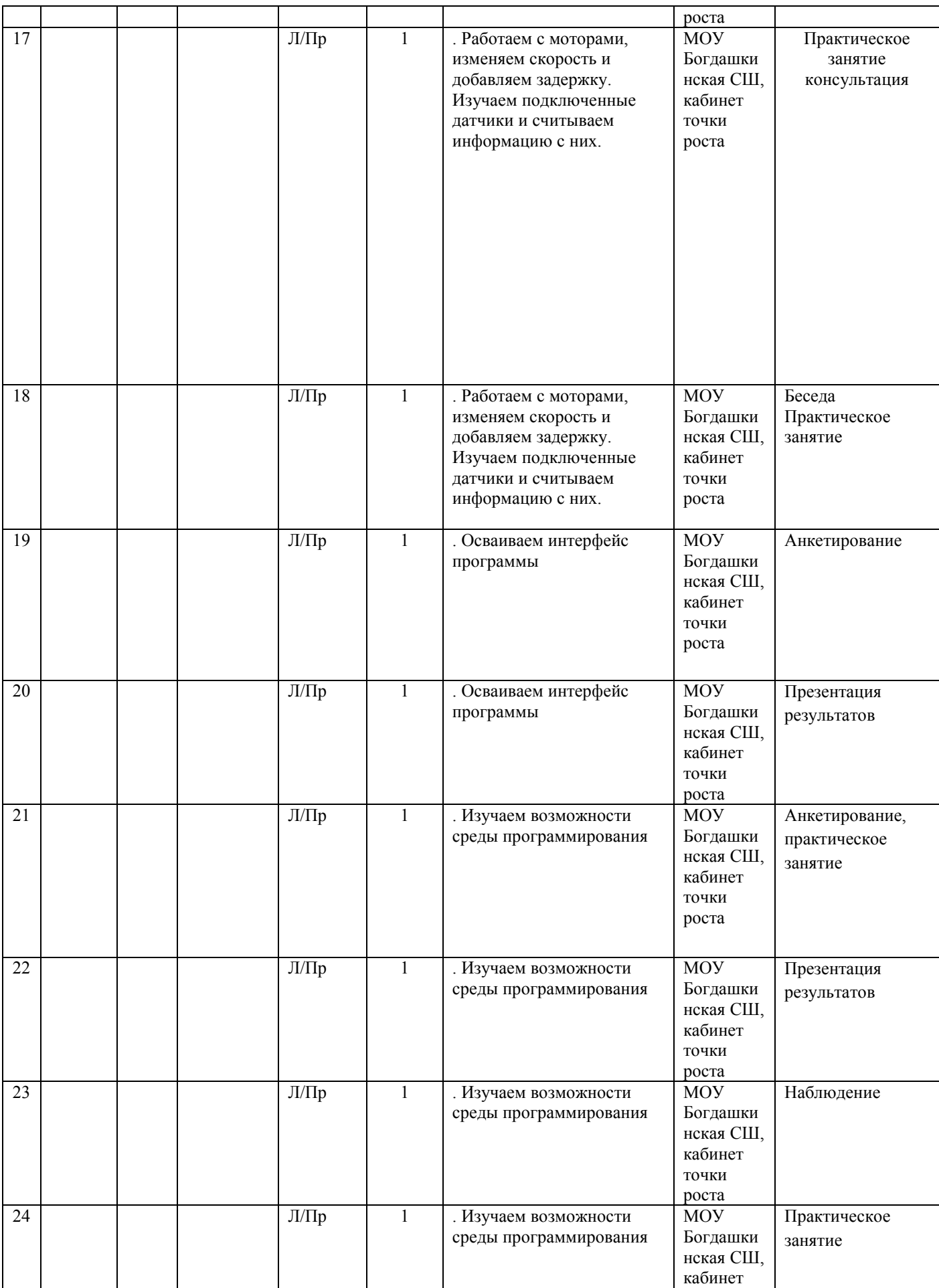

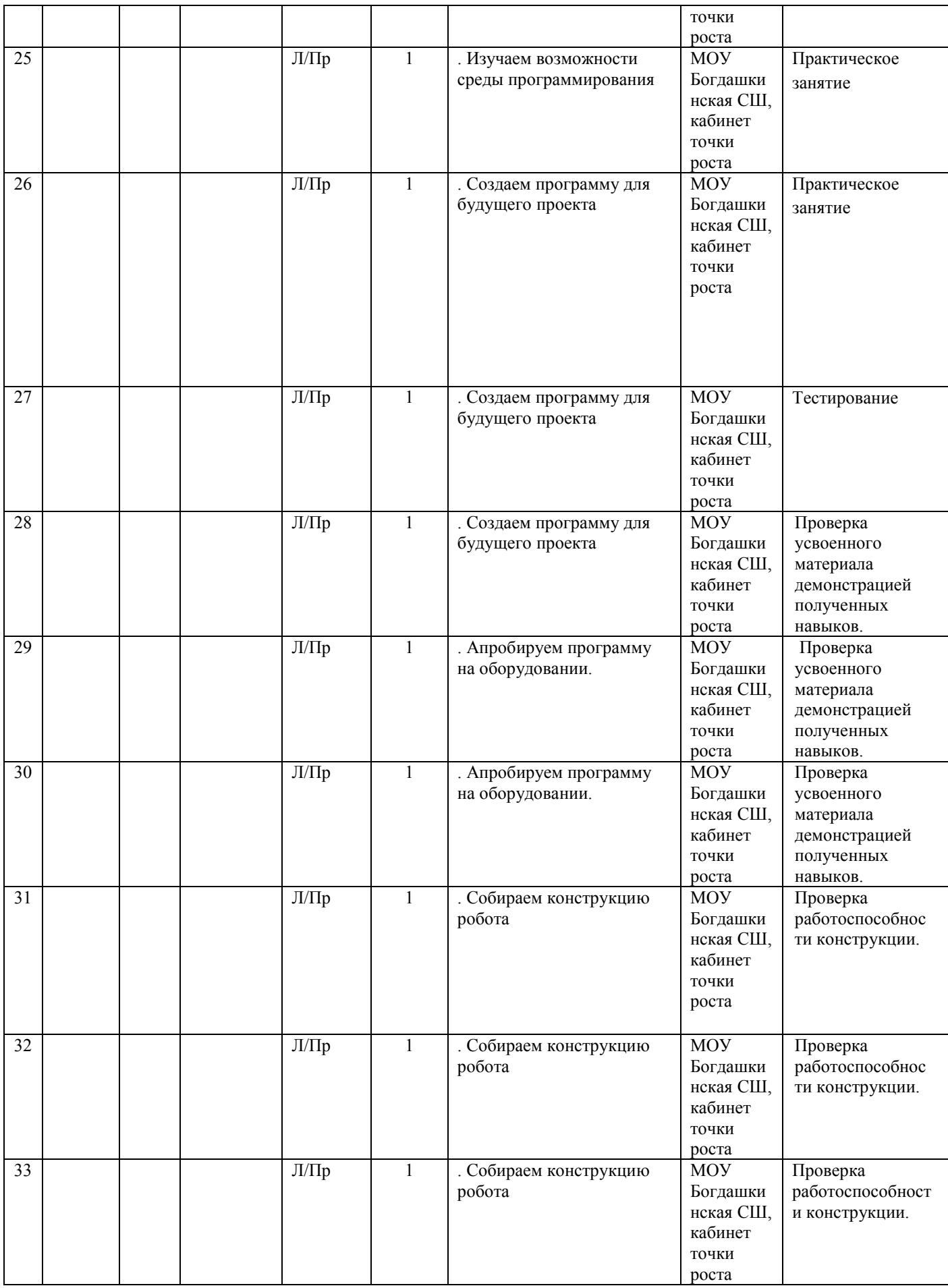

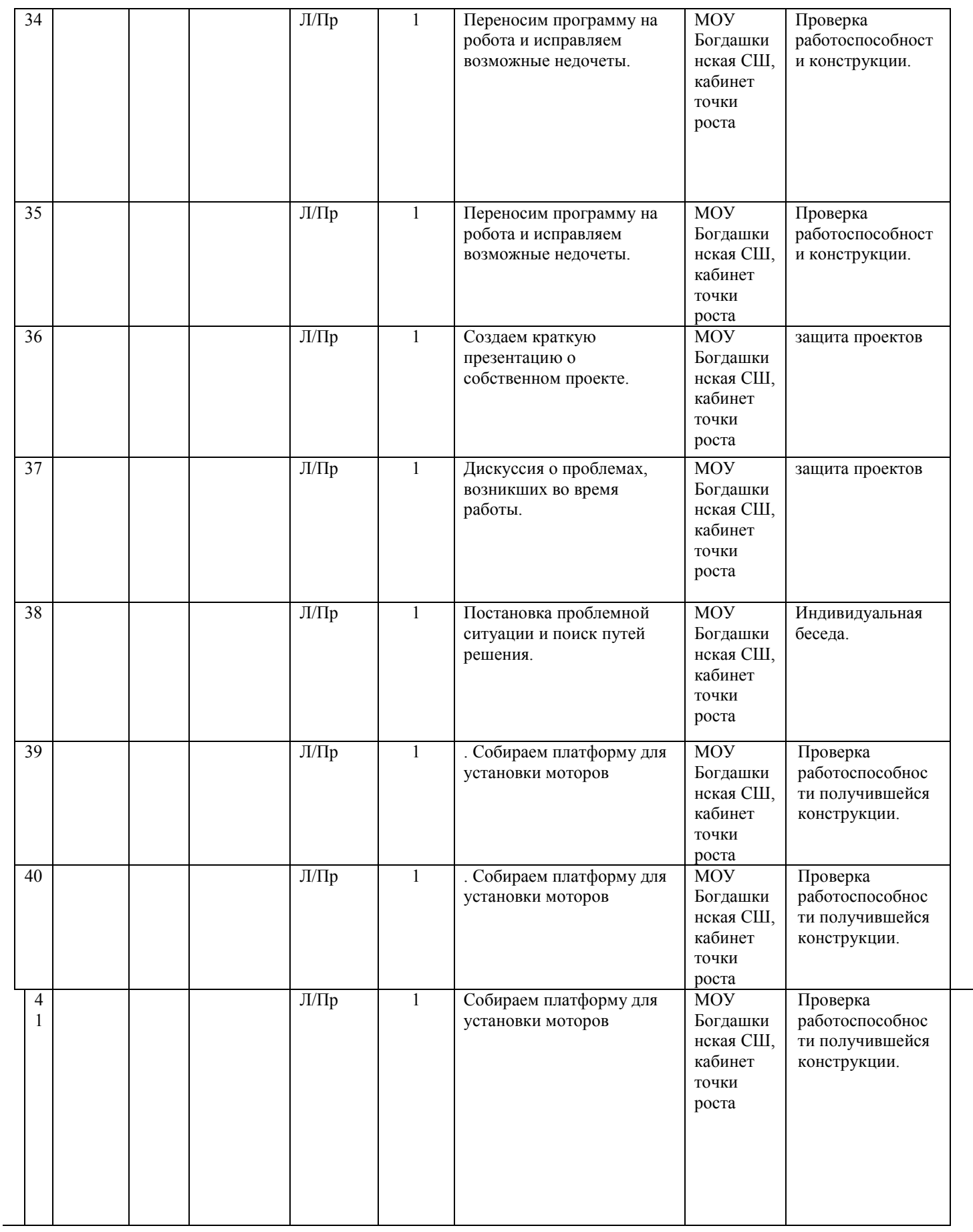

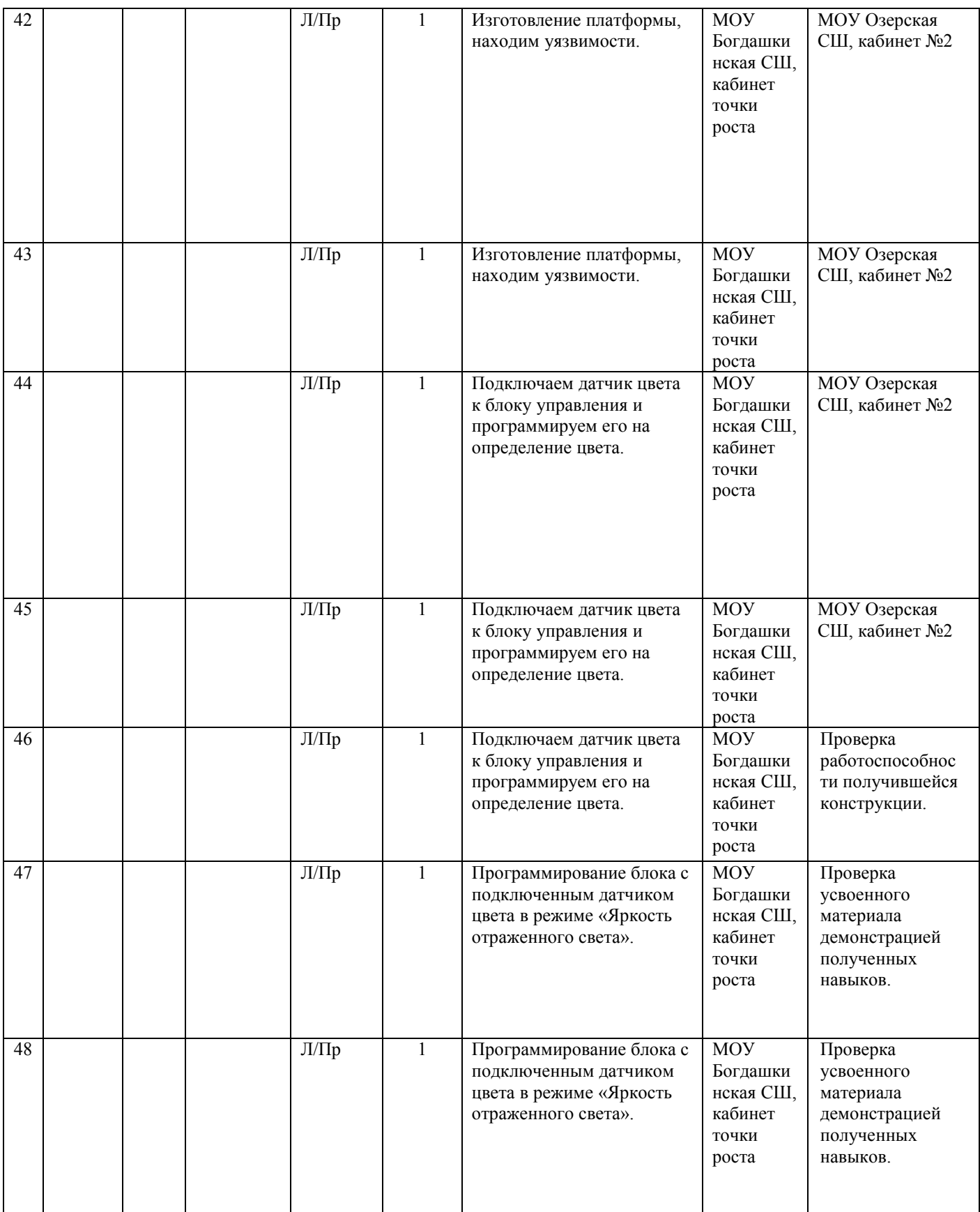

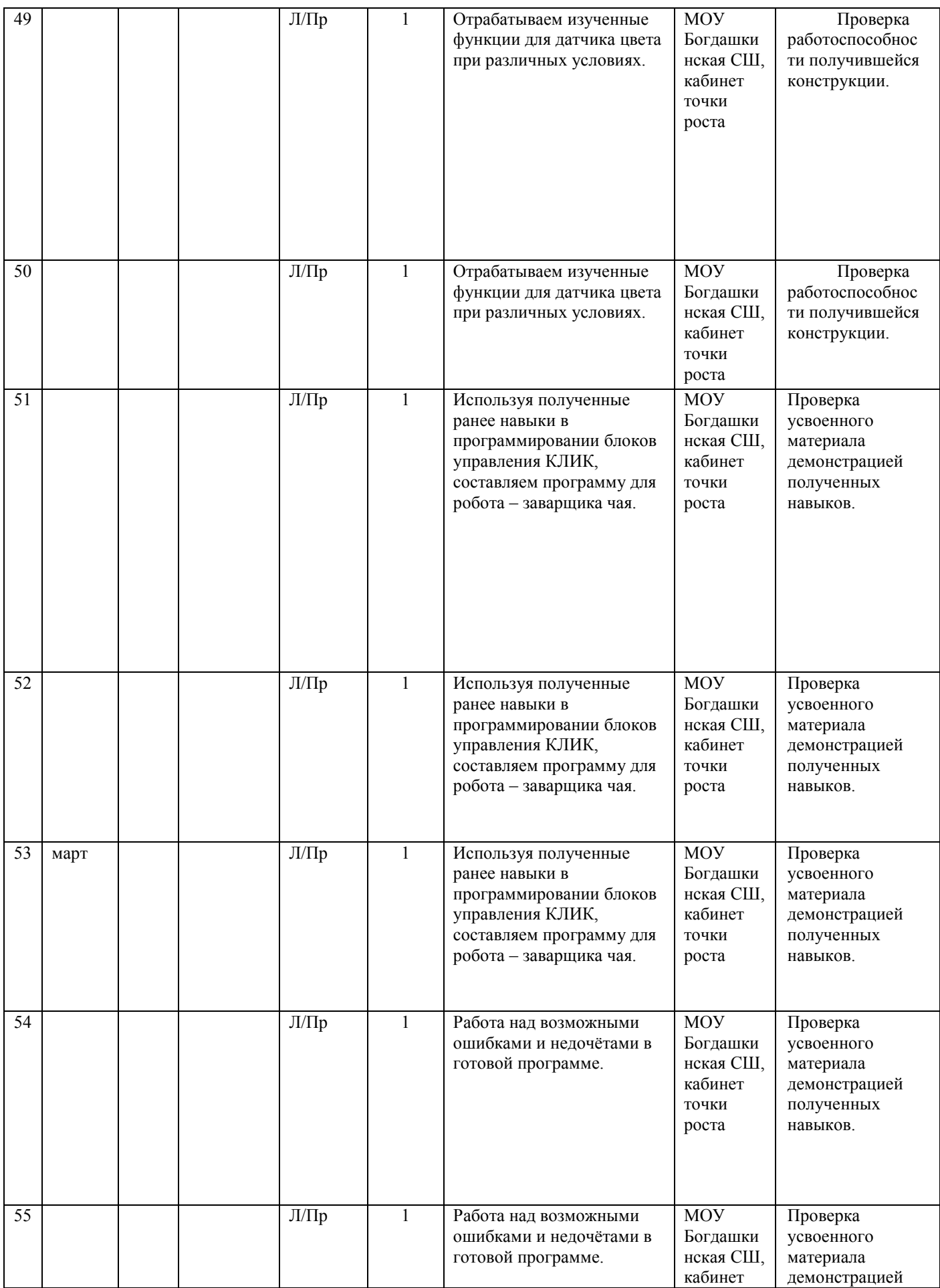

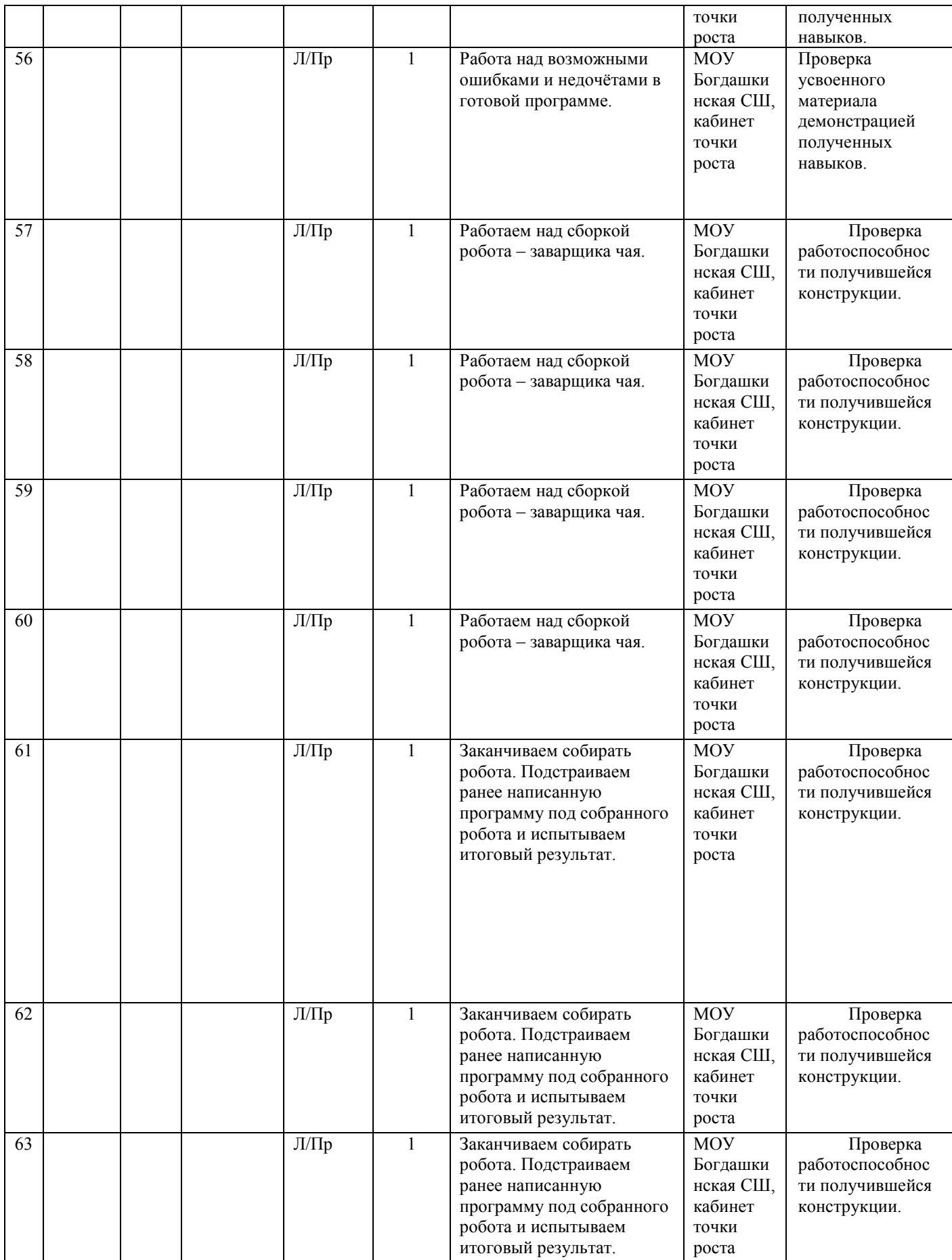

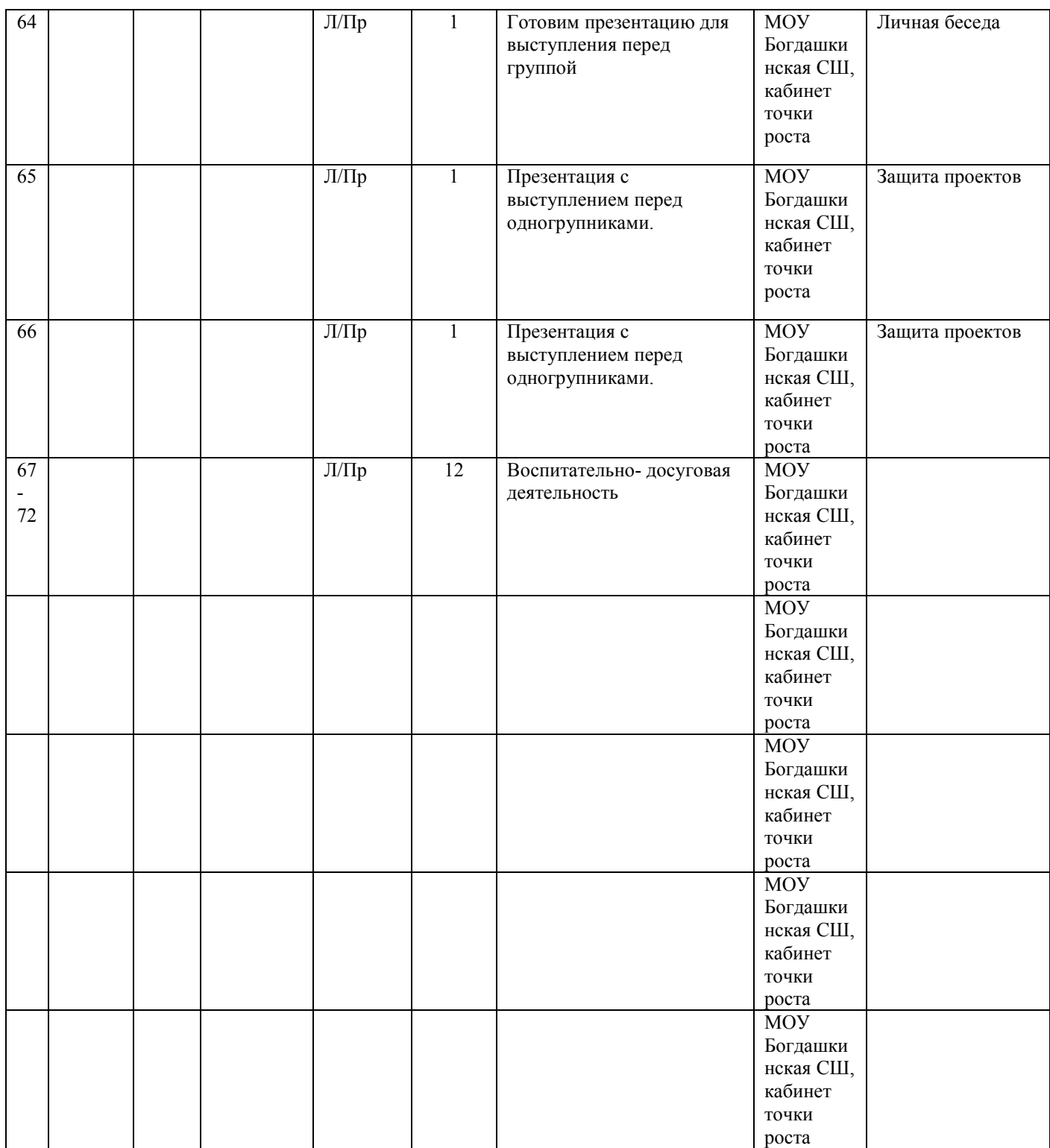

# 5. **Формы аттестации Формы занятий по способам коммуникации:**

Программа строится на игровой деятельности и носит практический характер. Ведущая форма занятий – игра (игры дидактические, конструирование, практические и творческие задания).

# **Формы подведения итогов реализации дополнительной общеобразовательной общеразвивающей программы**

Подведение итогов реализуется в рамках защиты результатов выполнения Кейса 1, Кейса 2, Кейса 3, Кейса 4 и Кейса 5. ,инструктаж, консультация, беседа, круглый стол, практикум, учебная игра, деловая игра, , мастер-класс, мозговой штурм, мозговая атака.

## **Формы демонстрации результатов обучения**

Представление результатов образовательной деятельности пройдёт в форме публичной презентации решений кейсов командами и последующих ответов выступающих на вопросы наставника и других команд.

## **Формы диагностики результатов обучения**

Беседа, тестирование, опрос.

## **6. Оценочные материалы**

## **Промежуточная аттестация по робототехнике 1 год обучения** Теоретическая часть

Вариант 1

Фамилия\_\_\_\_\_\_\_\_\_\_\_\_\_\_\_\_\_\_\_\_\_\_\_\_ Имя \_\_\_\_\_\_\_\_\_\_\_\_\_\_\_

**Задание 1.** Робототехника и детали конструктора КЛИК.

1. Напиши названия деталей (8 баллов).

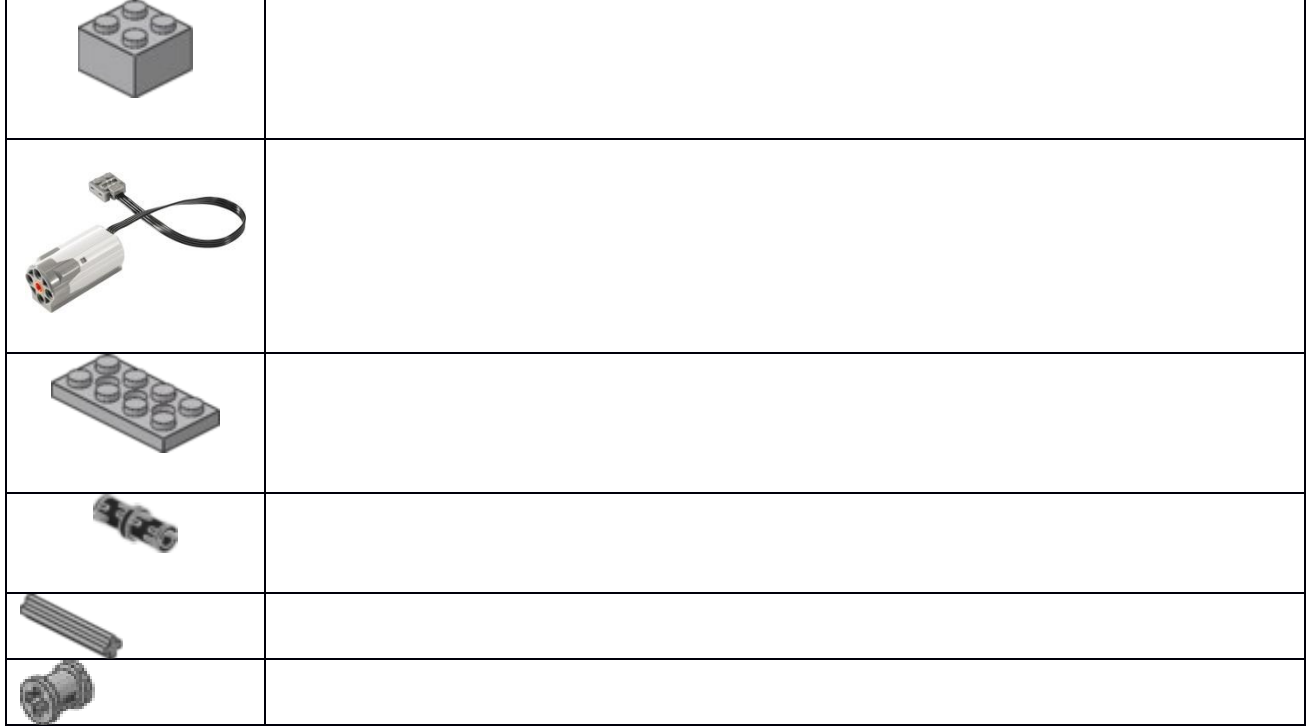

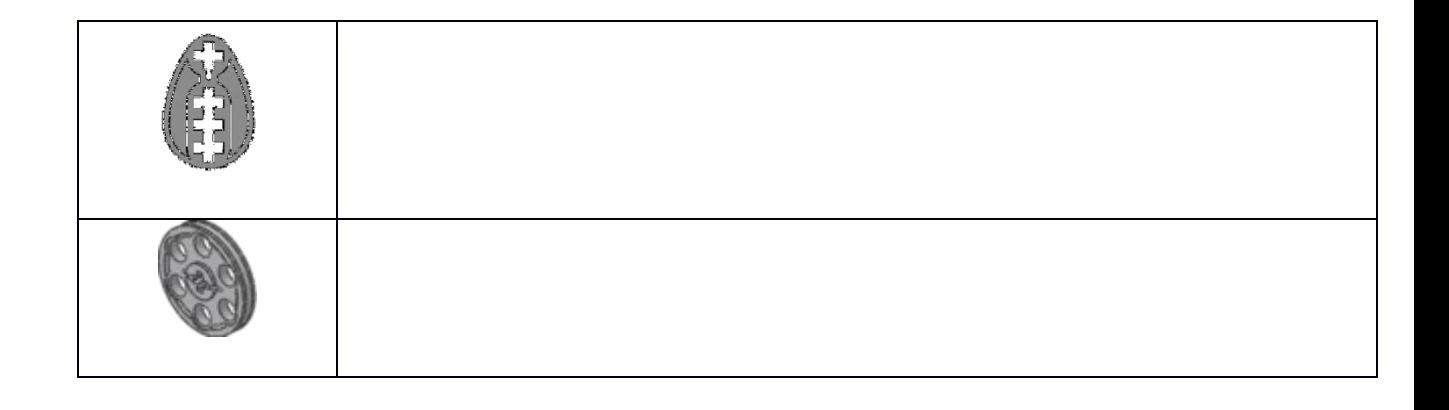

# 2. **Ответь на вопросы из раздела «Робототехника» (4 балла).**

А) Сколько законов в робототехнике?

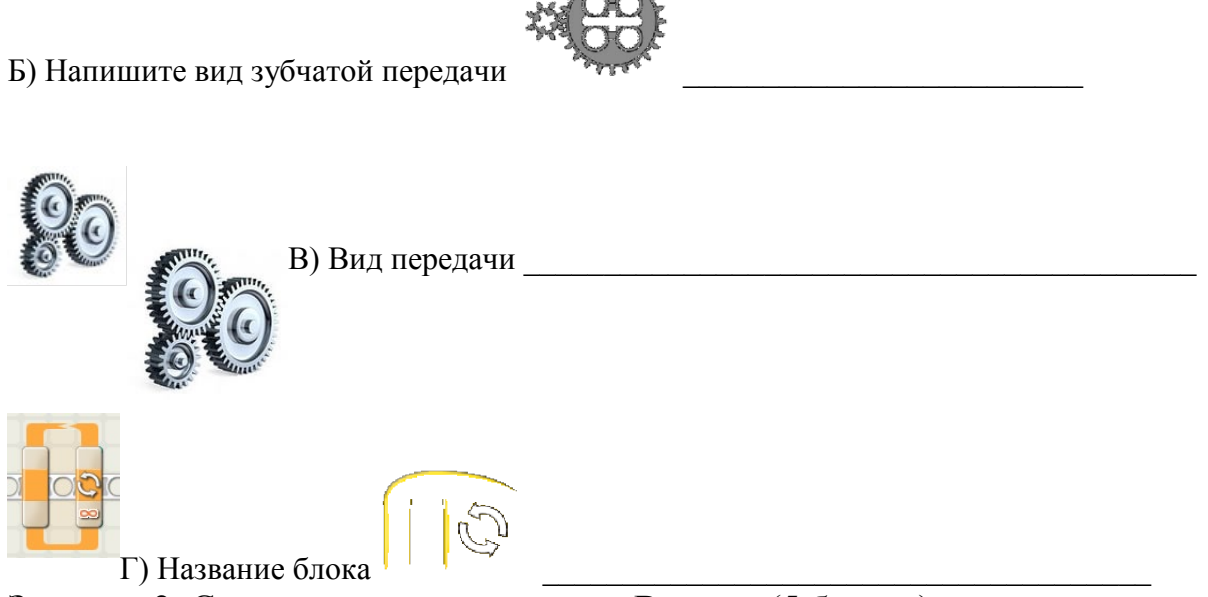

**Задание 2.** Сконструировать колодец «Ворот». (5 баллов).

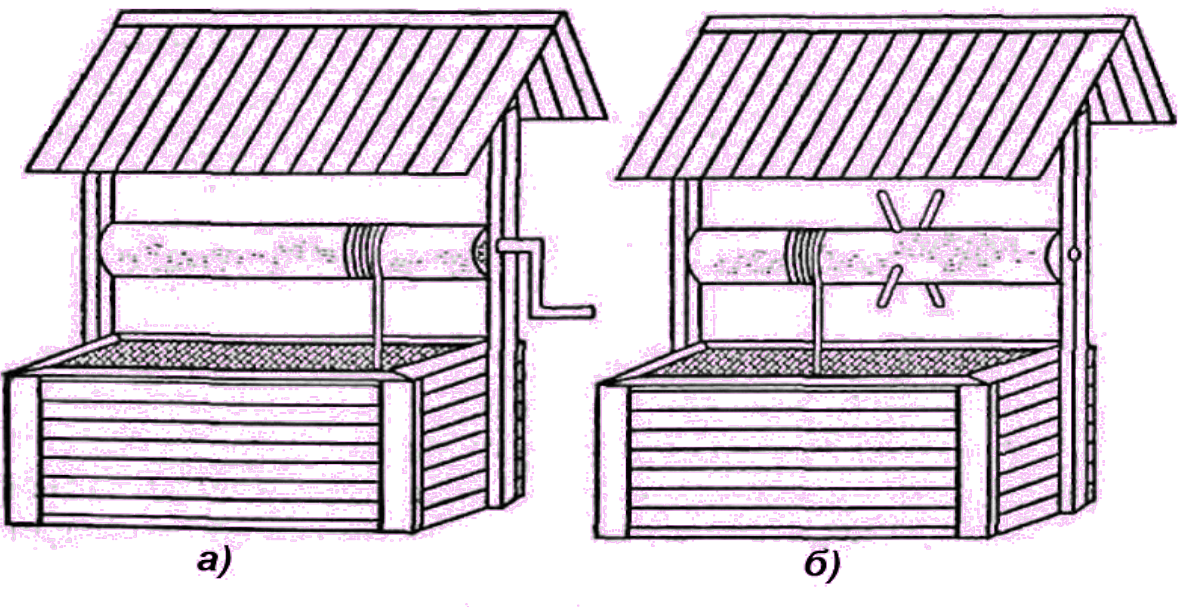

Puc.1

**Задание 3.** Собрать робота по образцу (5 баллов).

### **7. Методические материалы**

*Основные принципы обучения, предусмотренные Программой*

*Природосообразность -* приоритет природных возможностей ребенка в сочетании с приобретенными качествами в его развитии.

*Наглядность* – объяснение материала сопровождается демонстрацией наглядных пособий, рабочих карт.

*Системность* – проведение занятий в определенной последовательности и системе.

*Гуманизация* воспитательного процесса – построение занятий по уровням с учетом знаний, умений и навыков обучающихся, их психологических возможностей и способностей.

В Программе используются *межпредметные* связи с другими образовательными областями такими как «Математика», «Информатика», «Физика», «Изобразительное искусство», «Технология», «Русский язык».

*Педагогические технологии.* Программа ориентирована на сотрудничество педагога с воспитанниками, на создание ситуации успешности, поддержки, взаимопомощи в преодолении трудностей – на все то, что способствует самовыражению ребенка.

*Для организации учебной деятельности обучающихся используются следующие методы: фронтальный, групповой, индивидуальный и круговой.*

*Фронтальный метод* характеризуется выполнением всем составом группы одного и того же задания.

*Групповой метод* предусматривает одновременное выполнение в нескольких группах разных заданий.

*Индивидуальный метод* заключается в том, что учащимся предлагаются индивидуальные задания, которые выполняются самостоятельно.

*Круговой метод* предусматривает последовательное выполнение занимающимися серии заданий на специально подготовленных местах («станциях»).

Для реализации Программы «Студия Робототехники и конструкторов ЛЕГО» применяются методы общей педагогики, в частности методы использования слова (словесные методы) и методы обеспечения наглядности (наглядные методы).

*Словесные методы:*

*- дидактический рассказ –* представляет собой изложение учебного материала в повествовательной форме. Его назначение – обеспечить общее, достаточно широкое представление о каком-либо объекте, двигательном действии;

*- описание –* это способ создания у занимающихся представлений о действии, детям сообщается фактический материал, говорится, что надо делать, применяется при изучении относительно простых действий;

*- объяснение –* последовательное, строгое в логическом отношении изложение преподавателем сложных вопросов, понятий, правил;

*-беседа* **–** вопросно-ответная форма взаимного обмена информацией между преподавателем и учащимися;

- *разбор –* форма беседы, проводимая преподавателем с учащимися после выполнения какого-либо задания, участия в соревнованиях, игровой деятельности и т.д.;

- *лекция –* представляет собой системное, всестороннее, последовательное освещение определенной темы;

- *инструктирование –* точное, конкретное изложение преподавателем предлагаемого задания;

- *распоряжения, команды, указания –* основные средства оперативного управления деятельностью на занятиях.

Методы обеспечения наглядности способствуют зрительному, слуховому и двигательному восприятию выполняемых заданий. К ним относятся:

*- метод непосредственной наглядности –* предназначен для создания правильного представления о технике выполнения двигательного действия;

*- метод опосредованной наглядности –* создает дополнительные возможности для восприятия двигательных действий с помощью предметного изображения.

## **8. Условия реализации программы**

### **Аппаратное и техническое обеспечение:**

- − Рабочее место обучающегося:
- − Пластиковая коробка
- − Цветные технологические карты- инструкции по сборке

− Рабочее место наставника: ноутбук;

# **9. Список литературы**

# **Для педагога:**

- **1.** Макаров И. М., Топчеев Ю. И. Робототехника: История и перспективы. — М.: Наука; Изд-во МАИ, 2003. — 349 с
- **2.** [09](https://education.lego.com/ru-ru/downloads/mindstorms-ev3/software) Программное обеспечение для создания программ на контроллере из набора LegoMindstorms EV3.
- **3.** [https://robot](https://robot-help.ru/images/lego-mindstorms-ev3/instructions/ev3_user_guide_education.pdf)-help.ru/images/lego-mindstormsev3/[instructions](https://robot-help.ru/images/lego-mindstorms-ev3/instructions/ev3_user_guide_education.pdf)/ev3 user guide [education](https://robot-help.ru/images/lego-mindstorms-ev3/instructions/ev3_user_guide_education.pdf).pdf - Руководство по Lego Mindstorms EV3.
- **4.** [https://www.lego.com/ru](https://www.lego.com/ru-ru/mindstorms/about-ev3)-ru/mindstorms/about-ev[3](https://www.lego.com/ru-ru/mindstorms/about-ev3) Официальная страница с информацией о наборе LegoMindstorms EV3
- **5.** <http://education.makeblock.com/> Образовательные ресурсы для набора MakeBlock
- **6.** [https://makeblock.com/steam](https://makeblock.com/steam-kits/airblock)-kits/airbloc[k](https://makeblock.com/steam-kits/airblock) Дополнительные материалы по набору Airblock
- **7.** [https://makeblock](https://makeblock.com/steam-kits/mbot-ultimate)[.](https://makeblock.com/steam-kits/mbot-ultimate)[com](https://makeblock.com/steam-kits/mbot-ultimate)[/](https://makeblock.com/steam-kits/mbot-ultimate)[steam](https://makeblock.com/steam-kits/mbot-ultimate)[kits](https://makeblock.com/steam-kits/mbot-ultimate)[/](https://makeblock.com/steam-kits/mbot-ultimate)[mbot](https://makeblock.com/steam-kits/mbot-ultimate)[ultimate](https://makeblock.com/steam-kits/mbot-ultimate)[-](https://makeblock.com/steam-kits/mbot-ultimate) Дополнительные материалы по набору UltimateKit 2.0
- **8.** Программирование на Python 3. Подробное руководство Марк Саммерфилд;
- **9.** Изучаем Python, 4-е издание Марк Лутц.
- **10.** Занимательная электроника Ревич Юрий
- **11.** Делаем сенсоры. Проекты сенсорных устройств на базе Arduino и RaspberryPi – ТероКарвинен, КиммоКарвинен, Вилле Валтокари.
- **12.** [https://stepik.org/](https://stepik.org/catalog?tag=22872) ресурс для самообразования, образовательная платформа и конструктор онлайн-курсов;
- **13.** <http://wiki.amperka.ru/>[–](http://wiki.amperka.ru/) сайт Амперка, где содержатся материалы, которые помогут освоить Arduino, основы схемотехники и программирования;
- **14.** [https://www.arduino.cc](https://www.arduino.cc/)[/–](https://www.arduino.cc/) официальный сайт Arduino;
- **15.** <https://arduinomaster.ru/> сайт с инструкциями по работе с микроконтроллерами Arduino;
- **16.** https://all-[arduino.ru/](https://all-arduino.ru/) сайт с разными уроками, схемами подключения, библиотеками Arduino;

# **Для учащихся:**

**10.**Макаров И. М., Топчеев Ю. И. Робототехника: История и перспективы. — М.: Наука; Изд-во МАИ, 2003. — 349 с

- **11.**[https://makeblock.com/steam](https://makeblock.com/steam-kits/airblock)-kits/airbloc[k](https://makeblock.com/steam-kits/airblock) Дополнительные материалы по набору Airblock
- **12.**[https://makeblock](https://makeblock.com/steam-kits/mbot-ultimate)[.](https://makeblock.com/steam-kits/mbot-ultimate)[com](https://makeblock.com/steam-kits/mbot-ultimate)[/](https://makeblock.com/steam-kits/mbot-ultimate)[steam](https://makeblock.com/steam-kits/mbot-ultimate)[kits](https://makeblock.com/steam-kits/mbot-ultimate)[/](https://makeblock.com/steam-kits/mbot-ultimate)[mbot](https://makeblock.com/steam-kits/mbot-ultimate)[ultimate](https://makeblock.com/steam-kits/mbot-ultimate)[-](https://makeblock.com/steam-kits/mbot-ultimate) Дополнительные материалы по набору UltimateKit 2.0
- **13.**Программирование на Python 3. Подробное руководство Марк Саммерфилд;
- **14.**Изучаем Python, 4-е издание Марк Лутц.
- **10.** Занимательная электроника Ревич Юрий
- **11.** Делаем сенсоры. Проекты сенсорных устройств на базе Arduino и RaspberryPi – ТероКарвинен, КиммоКарвинен, Вилле Валтокари.
- **17.** [https://stepik.org/](https://stepik.org/catalog?tag=22872) ресурс для самообразования, образовательная платформа и конструктор онлайн-курсов;
- **18.** <http://wiki.amperka.ru/>[–](http://wiki.amperka.ru/) сайт Амперка, где содержатся материалы, которые помогут освоить Arduino, основы схемотехники и программирования;
- **19.** [https://www.arduino.cc](https://www.arduino.cc/)[/–](https://www.arduino.cc/) официальный сайт Arduino;
- **20.** <https://arduinomaster.ru/> сайт с инструкциями по работе с микроконтроллерами Arduino;
- **21.** https://all-[arduino.ru/](https://all-arduino.ru/) сайт с разными уроками, схемами подключения, библиотеками Arduino;

# **Для родителей:**

- **15.**Макаров И. М., Топчеев Ю. И. Робототехника: История и перспективы. — М.: Наука; Изд-во МАИ, 2003. — 349 с
- **16.**[https://www.lego.com/ru](https://www.lego.com/ru-ru/mindstorms/about-ev3)-ru/mindstorms/about-ev[3](https://www.lego.com/ru-ru/mindstorms/about-ev3)
	- Официальная страница с информацией о наборе LegoMindstorms EV3
- **17.**<http://education.makeblock.com/> Образовательные ресурсы для набора MakeBlock
- **18.**[https://makeblock.com/steam](https://makeblock.com/steam-kits/airblock)-kits/airbloc[k](https://makeblock.com/steam-kits/airblock) Дополнительные материалы по набору Airblock
- **19.**[https://makeblock](https://makeblock.com/steam-kits/mbot-ultimate)[.](https://makeblock.com/steam-kits/mbot-ultimate)[com](https://makeblock.com/steam-kits/mbot-ultimate)[/](https://makeblock.com/steam-kits/mbot-ultimate)[steam](https://makeblock.com/steam-kits/mbot-ultimate)[kits](https://makeblock.com/steam-kits/mbot-ultimate)[/](https://makeblock.com/steam-kits/mbot-ultimate)[mbot](https://makeblock.com/steam-kits/mbot-ultimate)[ultimate](https://makeblock.com/steam-kits/mbot-ultimate)[-](https://makeblock.com/steam-kits/mbot-ultimate) Дополнительные материалы по набору UltimateKit 2.0
- **20.**Программирование на Python 3. Подробное руководство Марк Саммерфилд;
- **21.**Изучаем Python, 4-е издание Марк Лутц.
- **10.** Занимательная электроника Ревич Юрий
- **11.** Делаем сенсоры. Проекты сенсорных устройств на базе Arduino и RaspberryPi – ТероКарвинен, КиммоКарвинен, Вилле Валтокари.
- **22.** [https://stepik.org/](https://stepik.org/catalog?tag=22872) ресурс для самообразования, образовательная платформа и конструктор онлайн-курсов;
- **23.** <http://wiki.amperka.ru/>[–](http://wiki.amperka.ru/) сайт Амперка, где содержатся материалы, которые помогут освоить Arduino, основы схемотехники и программирования;
- **24.** [https://www.arduino.cc](https://www.arduino.cc/)[/–](https://www.arduino.cc/) официальный сайт Arduino;
- **25.** <https://arduinomaster.ru/> сайт с инструкциями по работе с микроконтроллерами Arduino;
- **26.** https://all-[arduino.ru/](https://all-arduino.ru/) сайт с разными уроками, схемами подключения, библиотеками Arduino;